## **Export to PPS** R Export data to PPS every 15 mi **Flight Ile** STD ADES ADEP **Beg No** 155 19-07-2015 16:50 HTDA HDG 1758 from reversions To Sourcess From (19-37-2015 Days 2 2054 19-67-2015 18:15 FLKK FVHA 19:29<br>19-67-2015 18:25 HTMW HTDA 20:06  $148$  $\frac{1}{164}$ 1947-0015 1930 HTKL HTDA 1935 2058 19-07-2015 20:00 PVHA HTDA 22:29

## 29-07-2015 05:05 HTMM HTDA Export to PPS screen

28-67-2015 03:30 HTDA HTMW 84:38<br>28-67-2015 04:30 HTDA HTW 85:25

29-87-2015 04:95 HTDA HTKJ 05:18

 $143$ 121 181

In order to use this facility you have to request integration with **PPS**. The integration process with PPS is explained [here](https://wiki.leonsoftware.com/leon/integrations)

Once integration is finished, you can start exporting schedules either:

- **Manually** by using "Send flights to PPS" button (checkbox unticked). Here you can also choose the schedule time-frame.
- **Automatically** checkbox ticked, schedules sent every 5 minutes.

**Please make sure there are no**

**regarding aircraft registration.**

**discrepancies between Leon and PPS**

## **Leon will check and export the flights for 300h in advance.**

From:

<https://wiki.leonsoftware.com/>- **Leonsoftware Wiki**

Permanent link: **<https://wiki.leonsoftware.com/leon/export-to-pps?rev=1499684336>**

Last update: **2017/07/10 10:58**

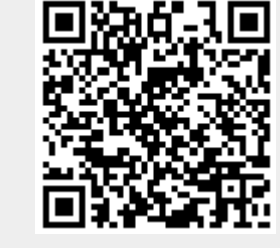

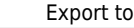